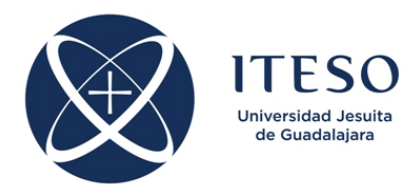

## **Simulation Methods for Electronic Circuits Assignment on Contents 3**

March 2020 Dr. J. E. Rayas Sánchez

1) Simulate the transient response of following monostable multivibrator using SPICE. As an input trigger signal  $v_l$ , use the illustrated waveform. Simulate the circuit from 0 to 3 ms. Assume  $R_1 = 1$  K $\Omega$ ,  $R_2 = 9$  K $\Omega$ ,  $R_3$  = 50 KΩ,  $R_4$  = 100 KΩ,  $C_1$  =  $C_2$  = 0.1 μF, Op-Amp μA741, diodes 1N4148. Use biasing voltages for the Op-Amp such that it saturates to 15 V ( $v_A$  = 15 V at steady state). Plot the voltages  $v_A$ ,  $v_B$ ,  $v_C$ , and  $v_E$ .

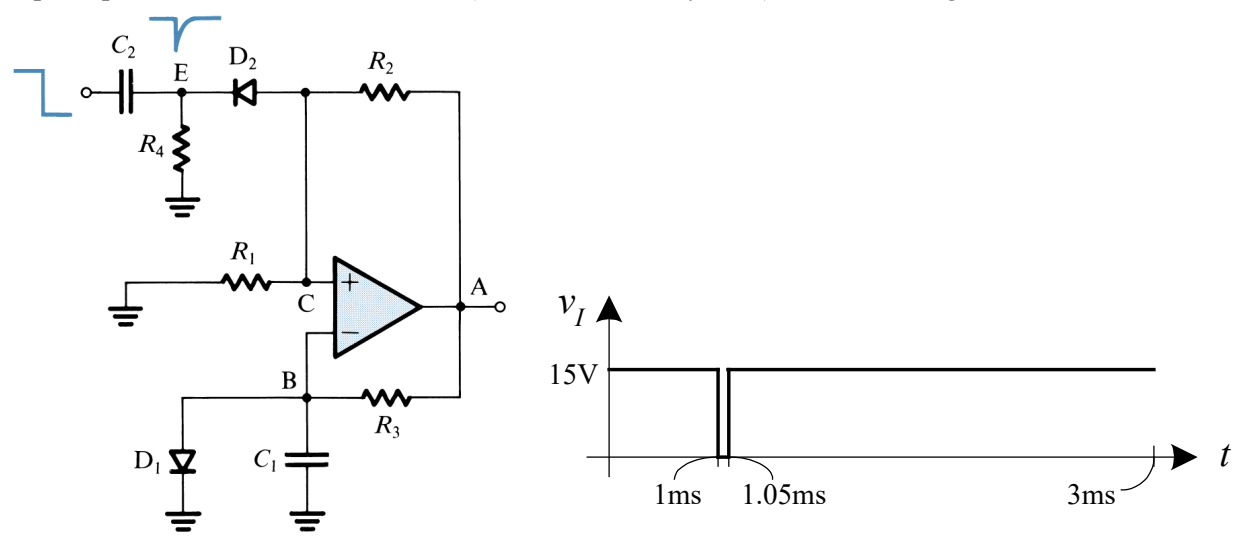

2) Using SPICE as a curve tracer, plot β versus *IB* taking *VCE* as a parameter. Vary *IB* from 0.5 µA to 300  $\mu$ A, and generate 4 plots for  $V_{CE}$  = 1 V, 10 V, 19 V and 28 V, respectively. Plot two families of curves, one for the BJT 2N2222, and another one for the BJT 2N3904.

3) Using the interactive interpreter language of WinSpice, write a .cir file to plot 6 times the small signal voltage gain of the amplifier shown below, from 10 Hz to 900 MHz, assuming that for each plot the  $\lambda$ parameter of the MOSFETs take the values of  $0 V^{-1}$ ,  $0.01 V^{-1}$ ,  $0.02 V^{-1}$ , ... $0.05 V^{-1}$ . Assume that the internal parameters of the MOSFETs are:  $\mu_n C_{ox} = 60 \mu A/V^2$ ,  $\mu_p C_{ox} = 30 \mu A/V^2$ ,  $V_{tn} = 0.8 \text{ V}$ ,  $V_{tp} = -0.8 \text{ V}$  (use Level 2 MOSFET models).

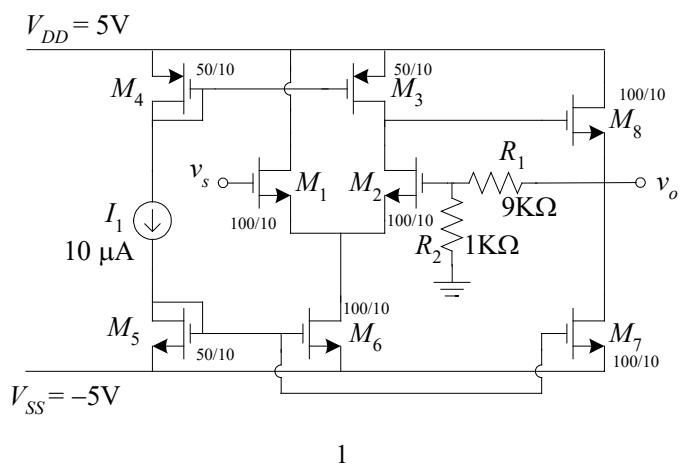

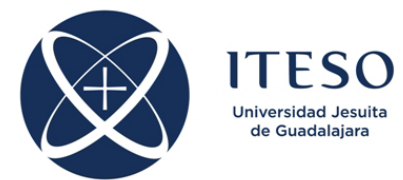

4) Simular el siguiente convertidor generalizado de impedancias utilizando SPICE. El convertidor está configurado para simular una inductancia activa de 1 H a partir de un capacitor de 1 µF, con los siguientes valores:  $R_1 = R_5 = 1$  K $\Omega$ ,  $R_2 = R_3 = 3.3$  K $\Omega$ ,  $C_4 = 1$  µF. Utilizando subcircuitos para modelar los Op-Amps, considerar dos casos: a) cuando los Op-Amps son del tipo µA741; y b) cuando los Op-Amps son casi ideales (con resistencia de entrada de 100 MΩ, resistencia de salida de 0.01 Ω, y ganancia a lazo abierto de 106 V/V). Usando SPICE, obtener la respuesta a la frecuencia del circuito, de 8 Hz a 8 KHz, en escala lineal, graficando: a) la impedancia de entrada del circuito,  $Z_{\text{in}} = v_L/i_L$  (graficar magnitud de  $Z_{\text{in}}$  y ángulo de fase de *Z*in en grados); b) la inductancia equivalente *L*eq de la impedancia de entrada, *L*eq = Im{*Z*in}/(2π*f*).

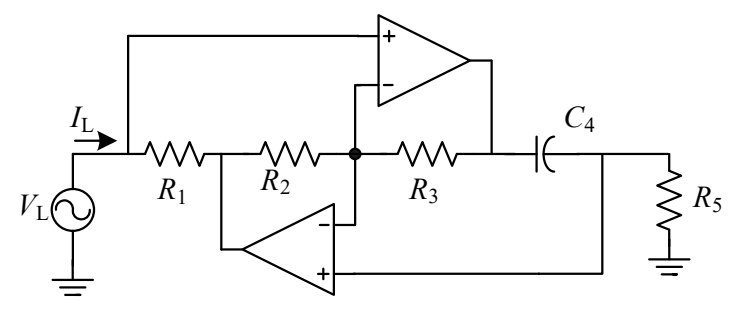

5) Simular un termistor convencional NTC (*negative temperature coefficient*) de óxido-metal utilizando SPICE. El termistor debe modelarse a partir de tres datos experimentales usando la relación de Steinhart-Hart para termistores, dada por:

$$
\frac{1}{T} = A + B \ln R_T + C(\ln R_T)^3
$$

donde *RT* es la resistencia del termistor, *A*, *B* y *C* son parámetros del modelo del termistor, y *T* es su temperatura en Kelvins. Los datos experimentales son:

$$
R_T (T = 273) = 2.2 \text{ K}\Omega
$$
  
\n
$$
R_T (T = 300) = 1 \text{ K}\Omega
$$
  
\n
$$
R_T (T = 320) = 395 \Omega
$$

(a) Usando cualquier herramienta de análisis numérico (Matlab, Excel, etc.), encontrar los valores de *A*, *B* y *C* a partir de los datos experimentales y la ecuación de Steinhart-Hart; (b) Simular en SPICE la ecuación de Steinhart-Hart, graficando *RT* de los 230 a los 320 Kelvins.

6) Medidor de Flujo. Se desea diseñar y simular con SPICE la electrónica necesaria para acondicionar la señal proveniente de un sensor de flujo volumétrico, de forma que cuando el flujo sea 20 gal/min el voltaje de salida del circuito sea 0V, y cuando el flujo sea 150 gal/min el voltaje sea de 5V.

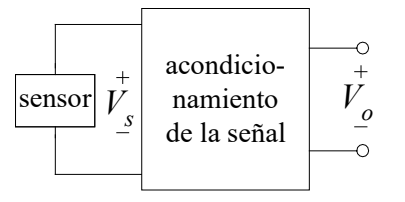

El sensor de flujo volumétrico es del tipo fuelle-LVDT (*linear voltage differential transformer*) y opera bajo el principio de Bernoulli. El sensor puede modelarse utilizando las ecuaciones mostradas junto a la

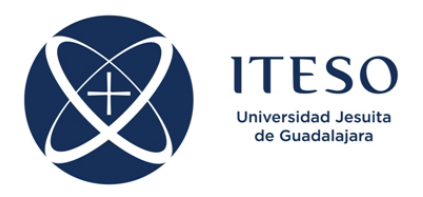

siguiente figura.

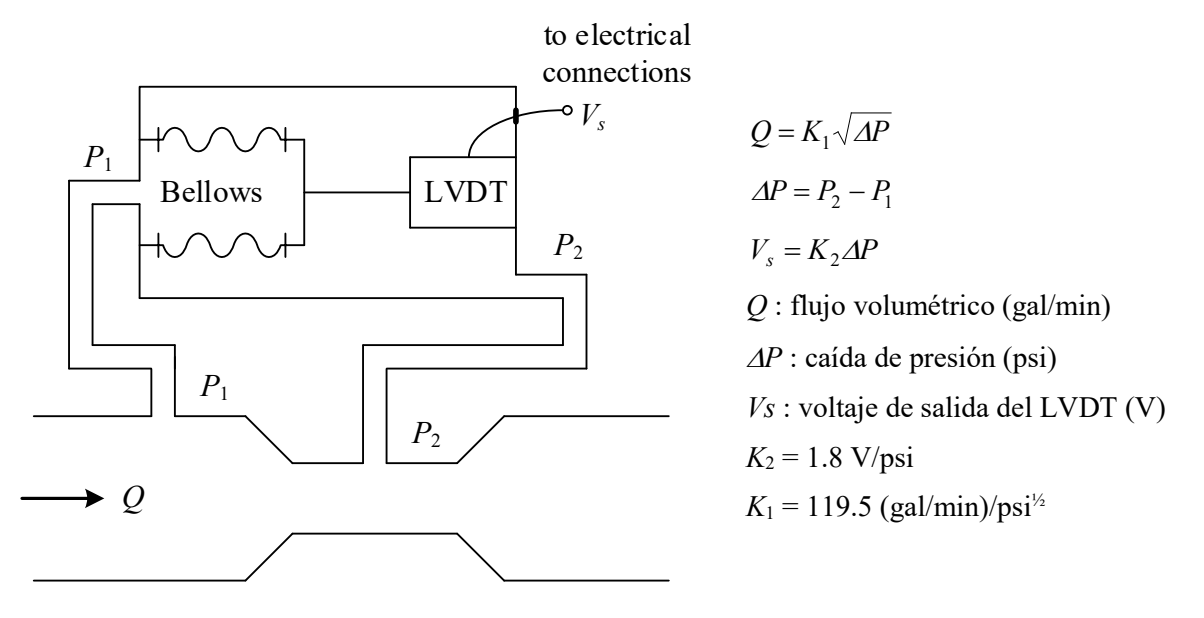

Utilizando el siguiente circuito de acondicionamiento para la señal del sensor de flujo, (a) elegir los valores de *VR* y de *R*1, ..., *R*6, para lograr el acondicionamiento deseado; (b) simular el circuito completo y verificar el acondicionamiento de la señal (graficar *V*<sub>O</sub> contra *Q*). Considerar que los Op-Amps usados deben ser  $\mu$ A741, polarizados con ±9 V.

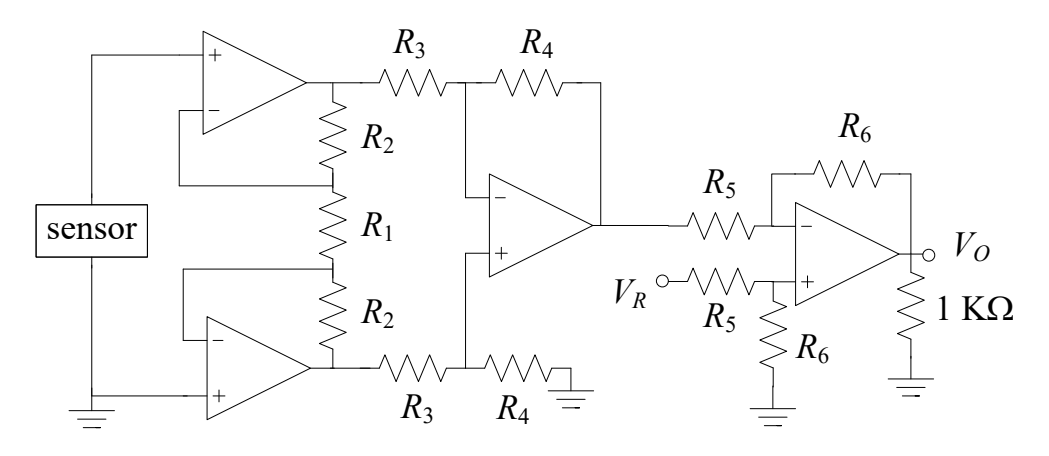

Submission deadline: April 15, 2020.